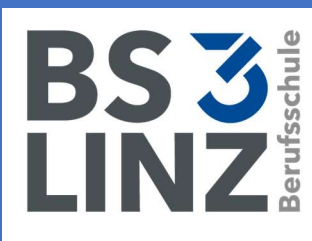

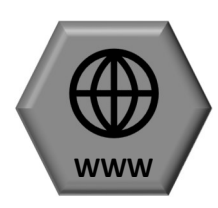

 $\triangleright$  Benutzung des Internets ist mit der Zustimmung der Lehrkraft und nur für schulische Zwecke erlaubt

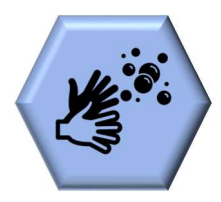

- Tastatur mit sauberen Händen benutzen Schüler\*innen haben
- zugewiesene PC-Plätze

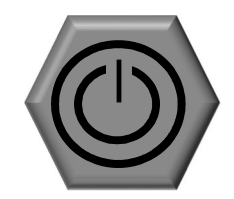

Richtlinien für EDV-Räume

- Elektrogeräte dürfen über Nacht nicht eingeschaltet bleiben
- Monitore vor Verlassen des Raumes ausschalten

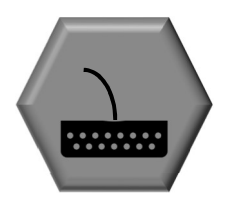

- > Tastatur und Maus sorgsam behandeln
- $\triangleright$  Beschädigungen werden der Lehrkraft gemeldet

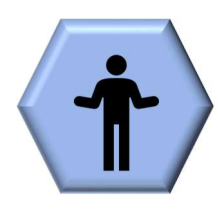

 $\triangleright$  PC's dürfen nur nach Unterweisung und unter Aufsicht der Lehrkraft verwendet werden

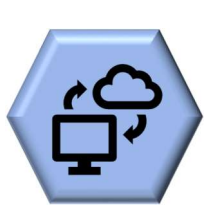

- $\triangleright$  Verwendung von USB-Sticks oder anderen Datenträgern ist untersagt.
- $\triangleright$  Achten auf genügend freien **Speicherplatz**

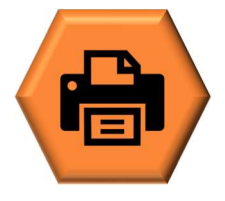

 Benutzung des Druckers ist nur mit Zustimmung der Lehrkraft erlaubt

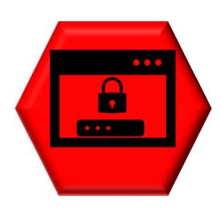

- ▶ Benutzerkennung (Logindaten) sind vertraulich
- Vor Unterrichtsende im System abmelden

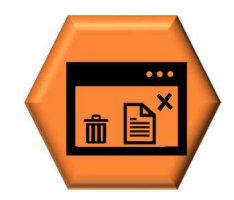

 Öffnen, Verändern, Kopieren und Löschen von Dateien und Ordnern anderer Klassen und Schüler\*innen ist untersagt

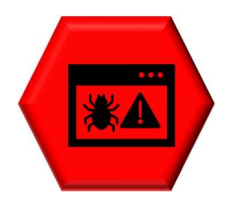

 $\triangleright$  Es dürfen keine Programme, Filme,  $\triangleright$ Spiele etc. downgeloadet oder installiert werden

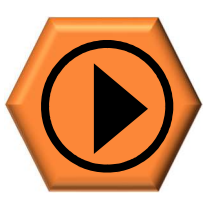

 $\triangleright$  Es sind nur schulische Apps und Programme erlaubt

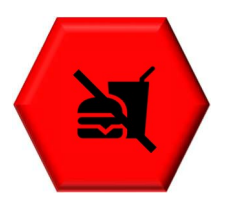

 Essen, Getränke und Kaffeebecher sind in den EDV-Räumen nicht erlaubt

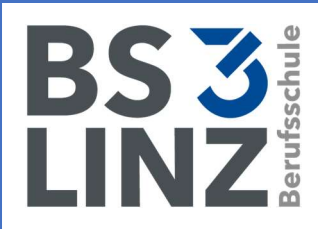

## Richtlinien für EDV-Räume

Klasse:\_\_\_\_\_\_\_\_\_\_\_\_ Schuljahr:\_\_\_\_\_\_\_\_\_\_\_\_\_

Schüler\*innen erklären mit ihrer Unterschrift, dass sie diese Richtlinien gelesen und verstanden haben:

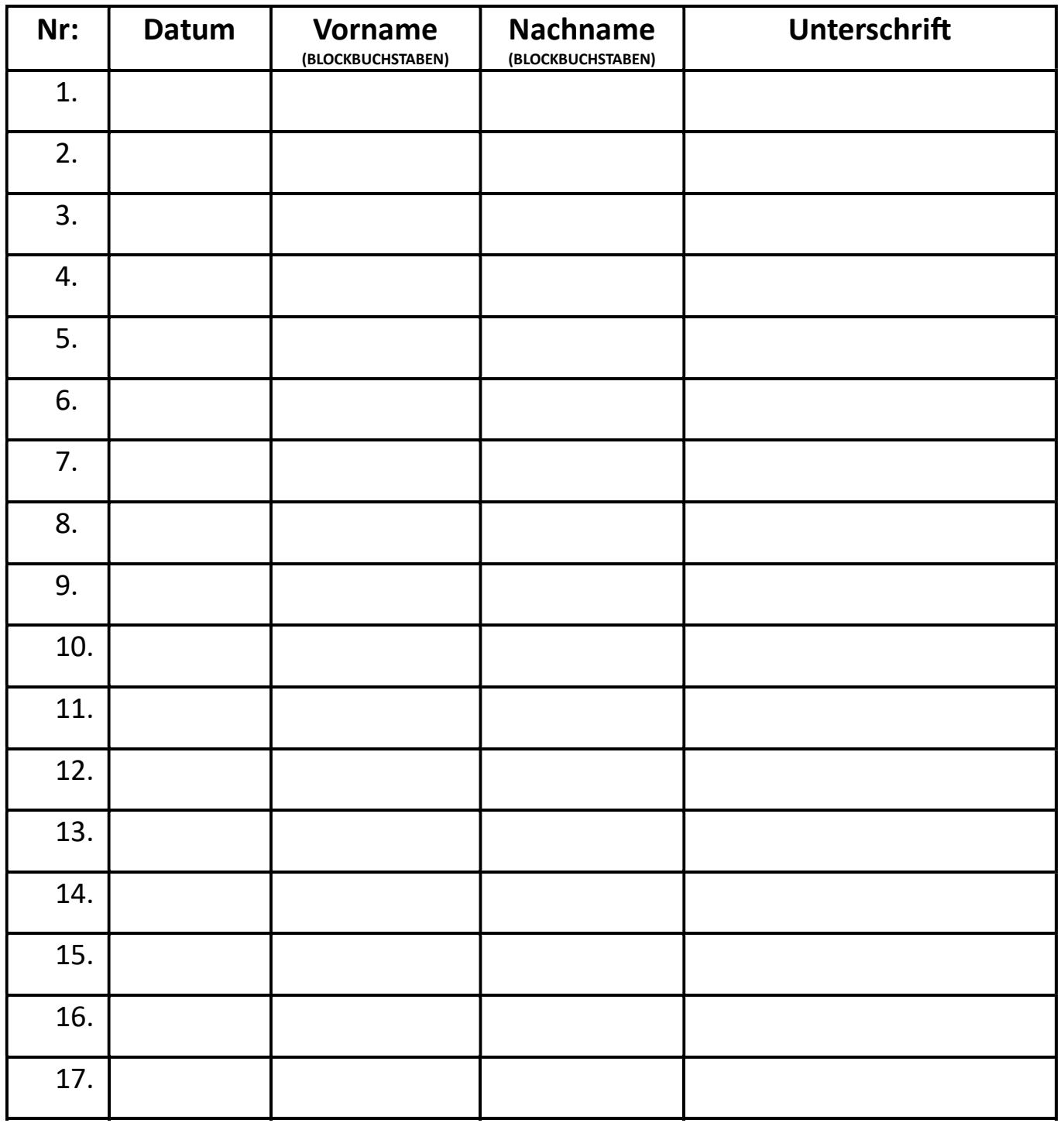